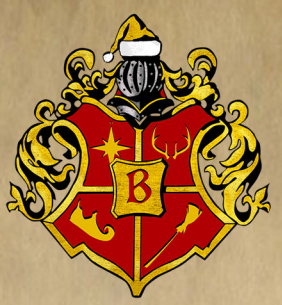

## Posta Afficiale della Befana

Scrivi qui la letterina dalla Befana...

continua a leggere

ww.GiocaGiardino.com

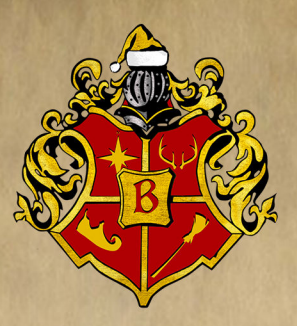

Scrivi qui la seconda parte della lettera....

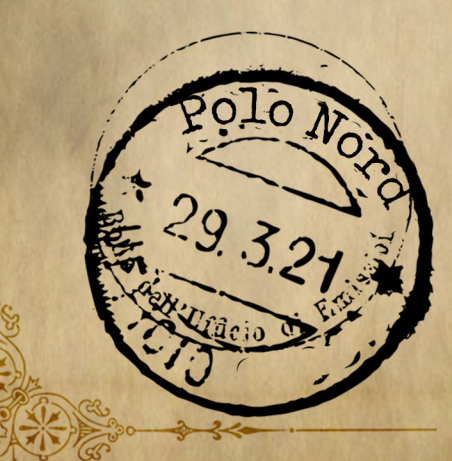

La Befana ,<br>ana

ww.GiocaGiardino.com